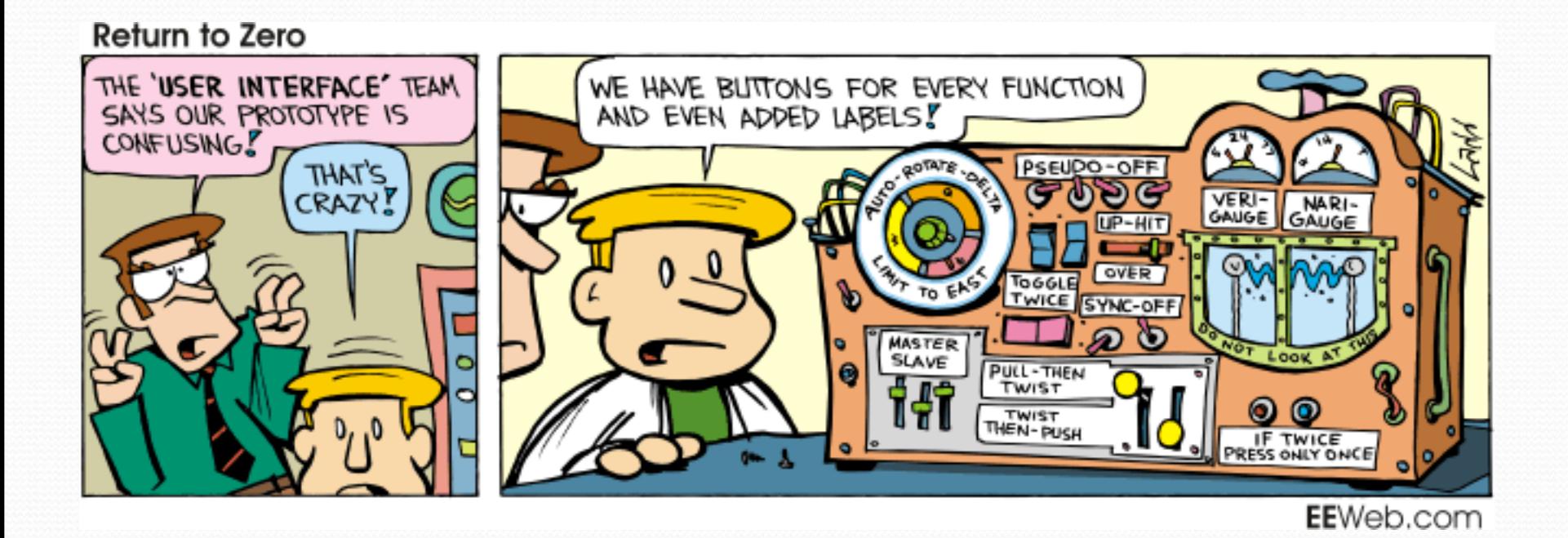

# The "8 Queens" problem

- Consider the problem of trying to place 8 queens on a chess board such that no queen can attack another queen.
	- What are the "choices"?
	- How do we "make" or "un-make" a choice?
	- How do we know when to stop?

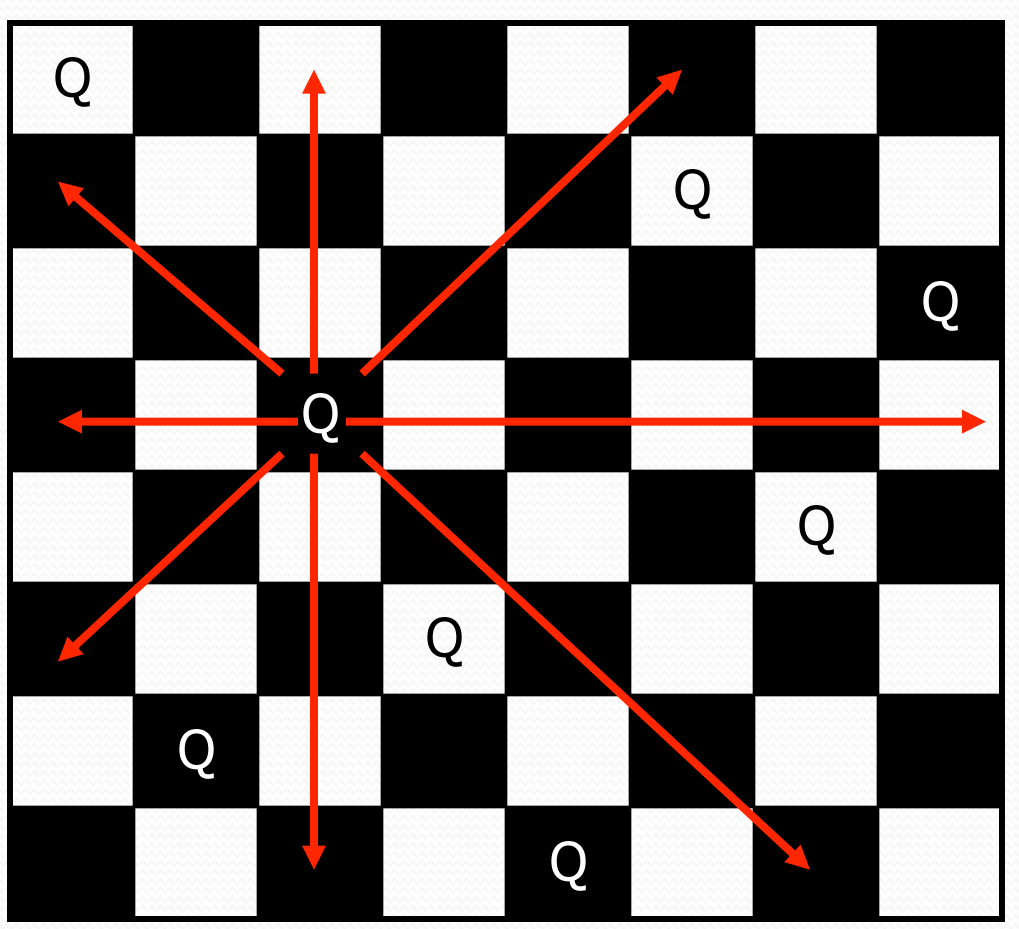

## Naive algorithm

- for (each square on board):
	- Place a queen there.
	- Try to place the rest of the queens.
	- Un-place the queen.

- How large is the solution space for this algorithm?
	- $\cdot$  64  $*$  63  $*$  62  $*$  ...

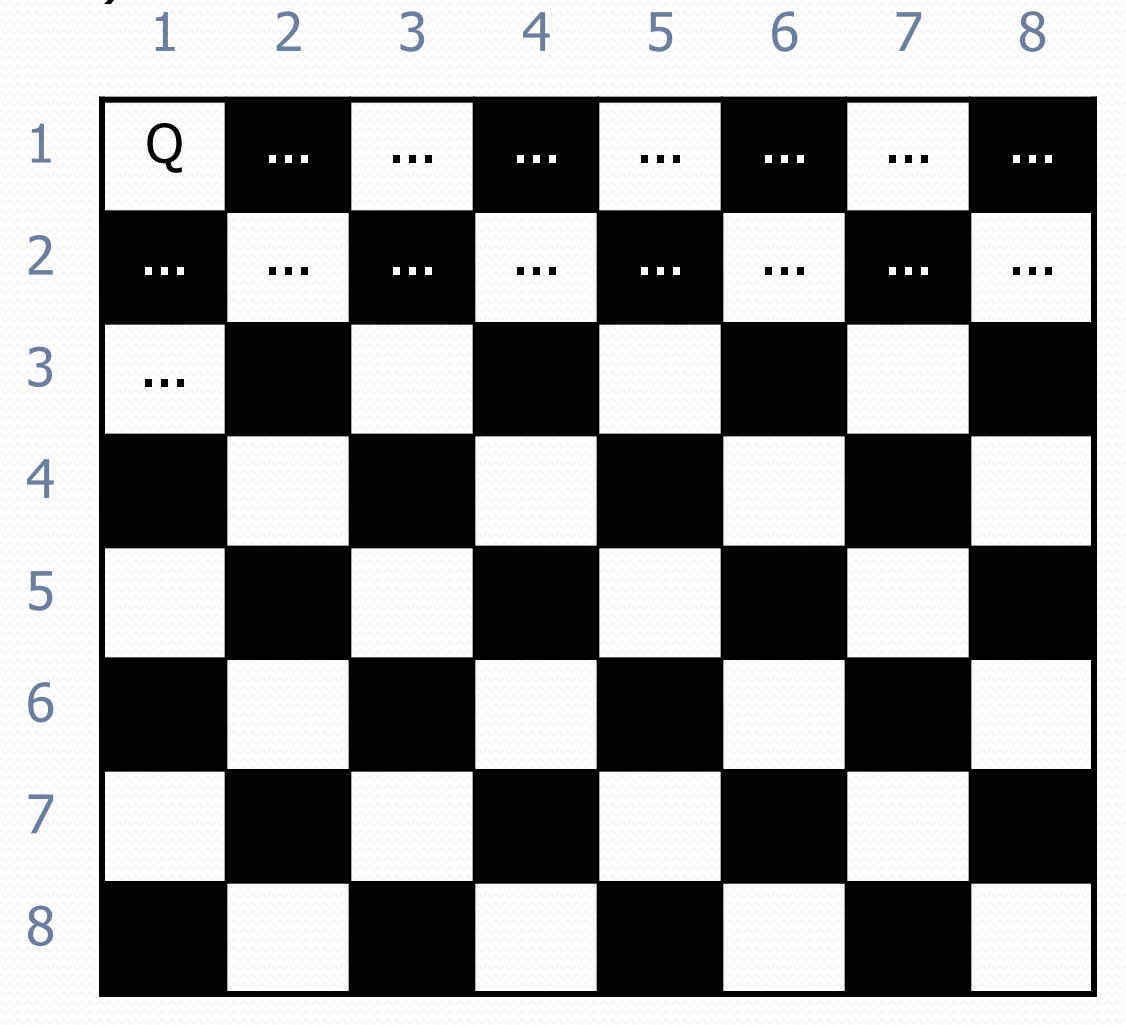

### Better algorithm idea

6

7

8

- Observation: In a working solution, exactly 1 queen must appear in each row and in each column.
	- Redefine a "choice" to be valid placement of a queen in a particular column.
	- How large is the solution space now?  $8 * 8 * 8 * ...$

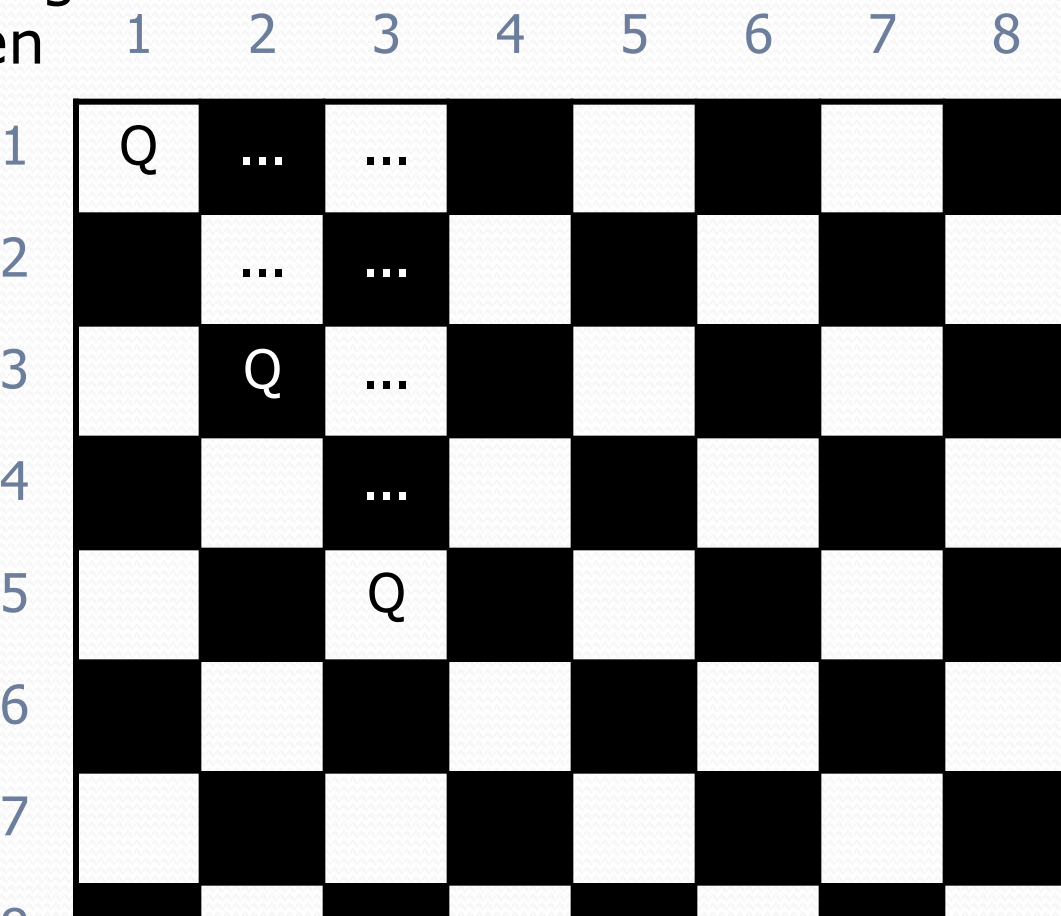

### Recall: Backtracking

*A general pseudo-code algorithm for backtracking problems:* 

#### Explore(**choices**):

- if there are no more **choices** to make: stop.
- **else, for each available choice C:** 
	- Choose **C**.
	- Explore the remaining **choices**.
	- Un-choose **C**, if necessary. (backtrack!)

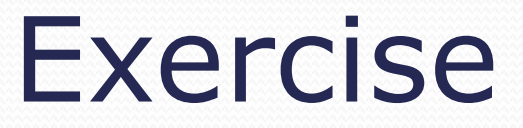

Suppose we have a Board class with these methods:

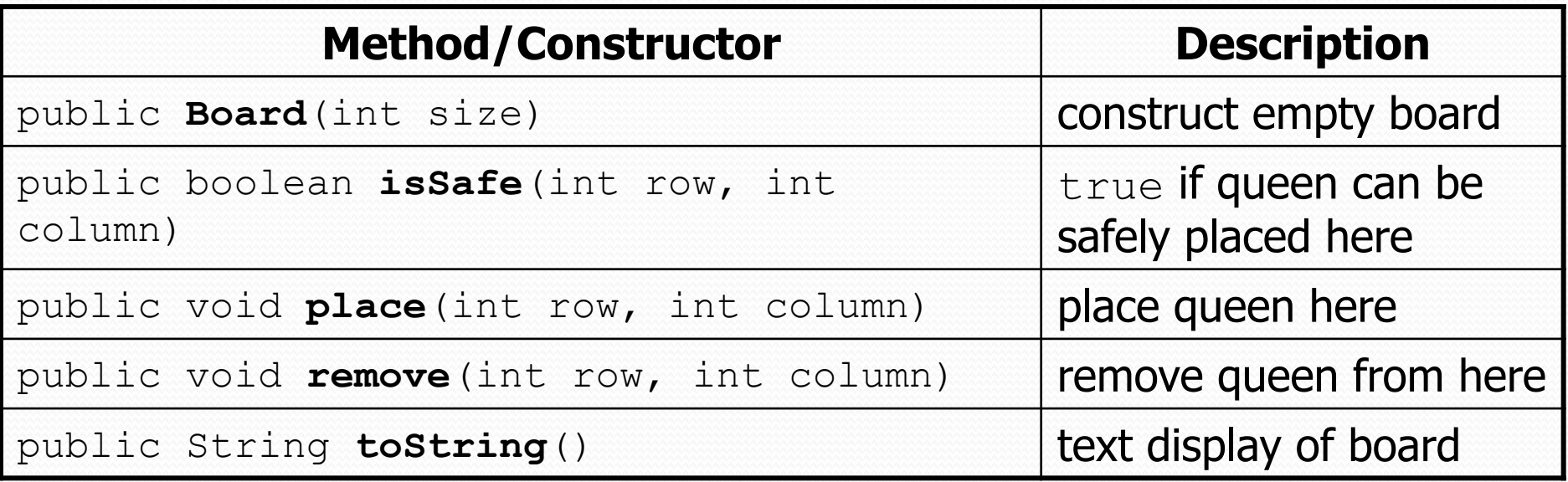

- Write a method solveQueens that accepts a Board as a parameter and tries to place 8 queens on it safely.
	- Your method should stop exploring if it finds a solution.

#### Exercise solution

// Searches for a solution to the 8 queens problem // with this board, reporting the first result found. public static void solveQueens(Board board) {

```
 if (solveQueens(board, 1)) {
```
 System.out.println("One solution is as follows:"); System.out.println(board);

```
 } else {
```
}

}

...

System.out.println("No solution found.");

### Exercise solution, cont'd.

```
// Recursively searches for a solution to 8 queens on this 
// board, starting with the given column, returning true if a 
// solution is found and storing that solution in the board. 
// PRE: queens have been safely placed in columns 1 to (col-1) 
public static boolean solveQueens(Board board, int col) { 
   if (col > board.size()) {
        return true; // base case: all columns are placed 
    } else { 
        // recursive case: place a queen in this column 
       for (int row = 1; row \leq board.size(); row++) {
            if (board.isSafe(row, col)) { 
                board.place(row, col); // choose 
               if (explore(board, col + 1)) { // explore
                    return true; // solution found 
 } 
                b.remove(row, col); // un-choose 
 } 
 } 
        return false; // no solution found 
}
```
}

# Graphical User Interfaces

- Involve large numbers of interacting objects and classes
	- Highly framework-dependent
- Path of code execution unknown
	- Users can interact with widgets in any order
	- Event-driven
- In Java, AWT vs. Swing; GUI builders vs. writing by hand

# Swing Framework

#### Great case study in OO design

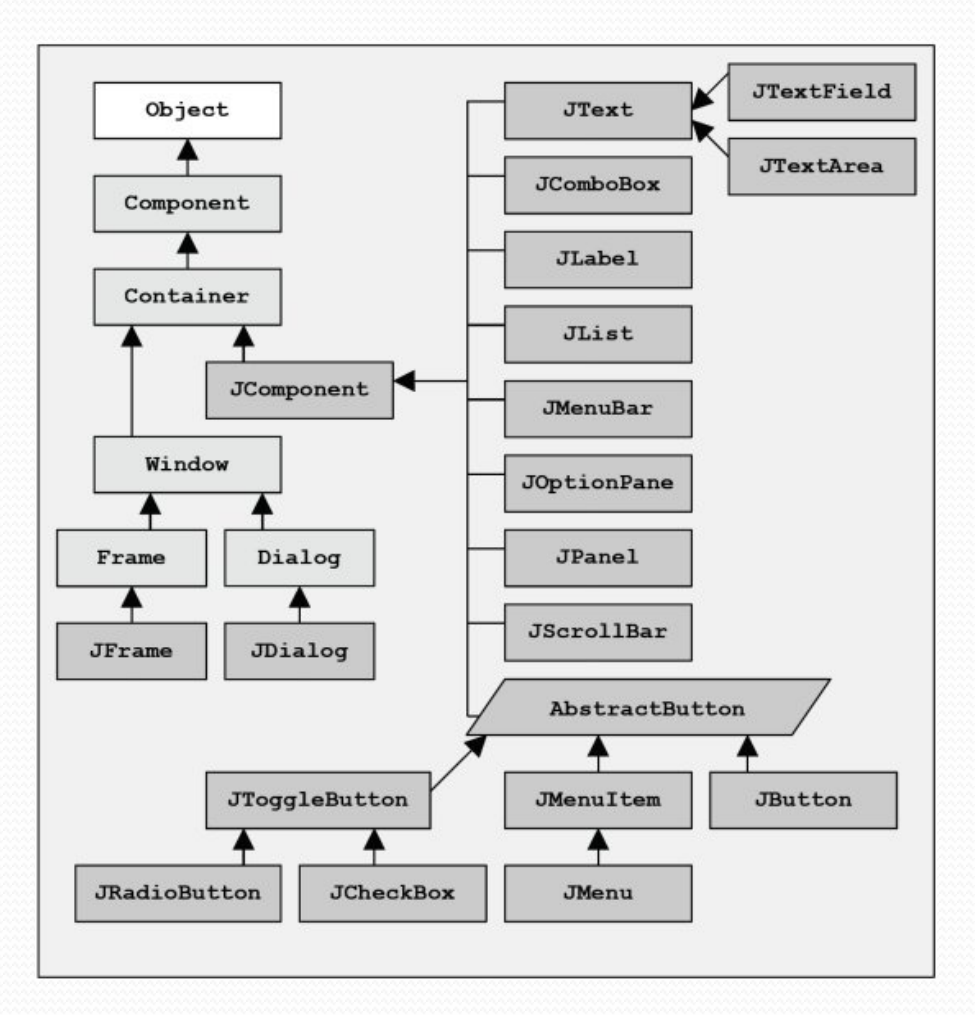

# Composite Layout

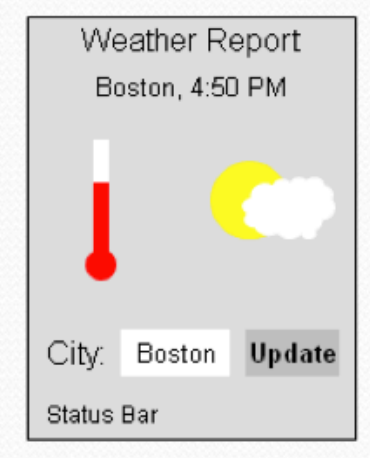

Draw out desired result

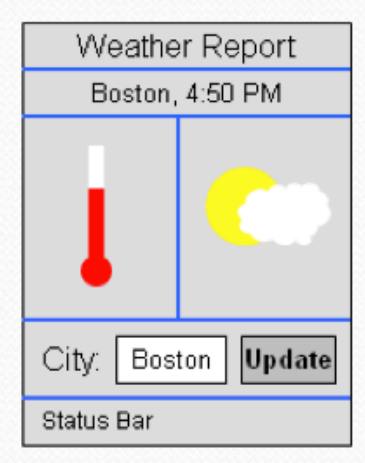

Divide into regions

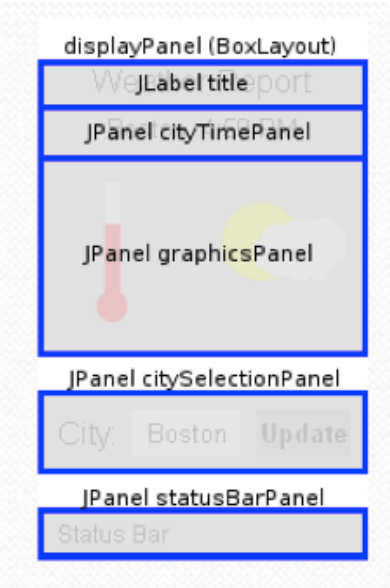

Figure out appropriate layout managers and components